## שנת ההתמחות בפתח...

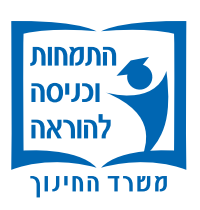

## אז מה זה בעצם אומר?

## כל מה שצריך לדעת עבור נחיתה רכה בשנת ההתמחות

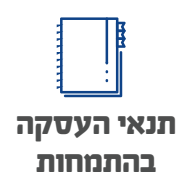

שנת ההתמחות היא שנת העבודה הראשונה במערכת החינוך, בהיקף של שליש משרה לפחות, במוסד מוכר על-ידי משרד החינוך עם סמל מוסד, לאחר סיום של לפחות שלוש שנות הכשרה לתואר ולתעודת הוראה.

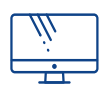

**תיק מקוון לעובד הוראה**

פתיחת תיק עובד הוראה הינו התהליך הראשוני אותו עובר כל עובד הוראה בעת כניסתו למשרד החינוך. פתיחת התיק נעשית באופן מקוון, על-ידי עובד ההוראה (באמצעות פורטל עובדי הוראה), הנהלת המוסד וכוח אדם בהוראה. שימו לב לעדכון פרטי קרן הפנסיה שלכם בעת פתיחת התיק. <u>לפתיחת תיק מקוון</u>

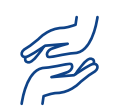

**מעגלי ליווי**

חונך אישי שהוא עובד הוראה ותיק מהמוסד החינוכי ילווה אותך במהלך השנה ויסייע לך להשתלב במערכת החינוך. לצד ההוראה בפועל, עליך להשתתף לאורך השנה בסדנת התמחות, שתאפשר לך שיח רפלקטיבי עם עמיתים, ניתוח אירועים והעצמה אישית. בכל שאלה יש לפנות ליחידת שלב הכניסה להוראה במכללה או באוניברסיטה, או באמצעות <u>אתר האינטרנט של האגף</u>.

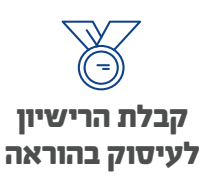

בסיום שנת ההתמחות יש להגיש את המסמכים הבאים: טופס בקשה להענקת רישיון לעיסוק בהוראה, תעודת הוראה, תואר, העתק מכתב הצלחה בשנת ההתמחות ואישור לימודים בסדנת הסטאז'. <u>לצפייה בהדרכה בנושא הערכה עצמית והפקת מסמכים</u>

> אנו מזמינים אותך לצפות ביוטיוב בסרטון  $\mathbb{R}\mathbb{Z}$ נחיתה רכה לשנת ההתמחות

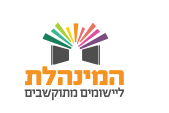

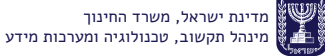